D

**UNIVERSITÄT BERN** 

1

# Visualizing Graphs in GT

Rafael Burkhalter Prof. Alexandre Bergel Prof. Oscar Nierstrasz Manuel Leuenberger

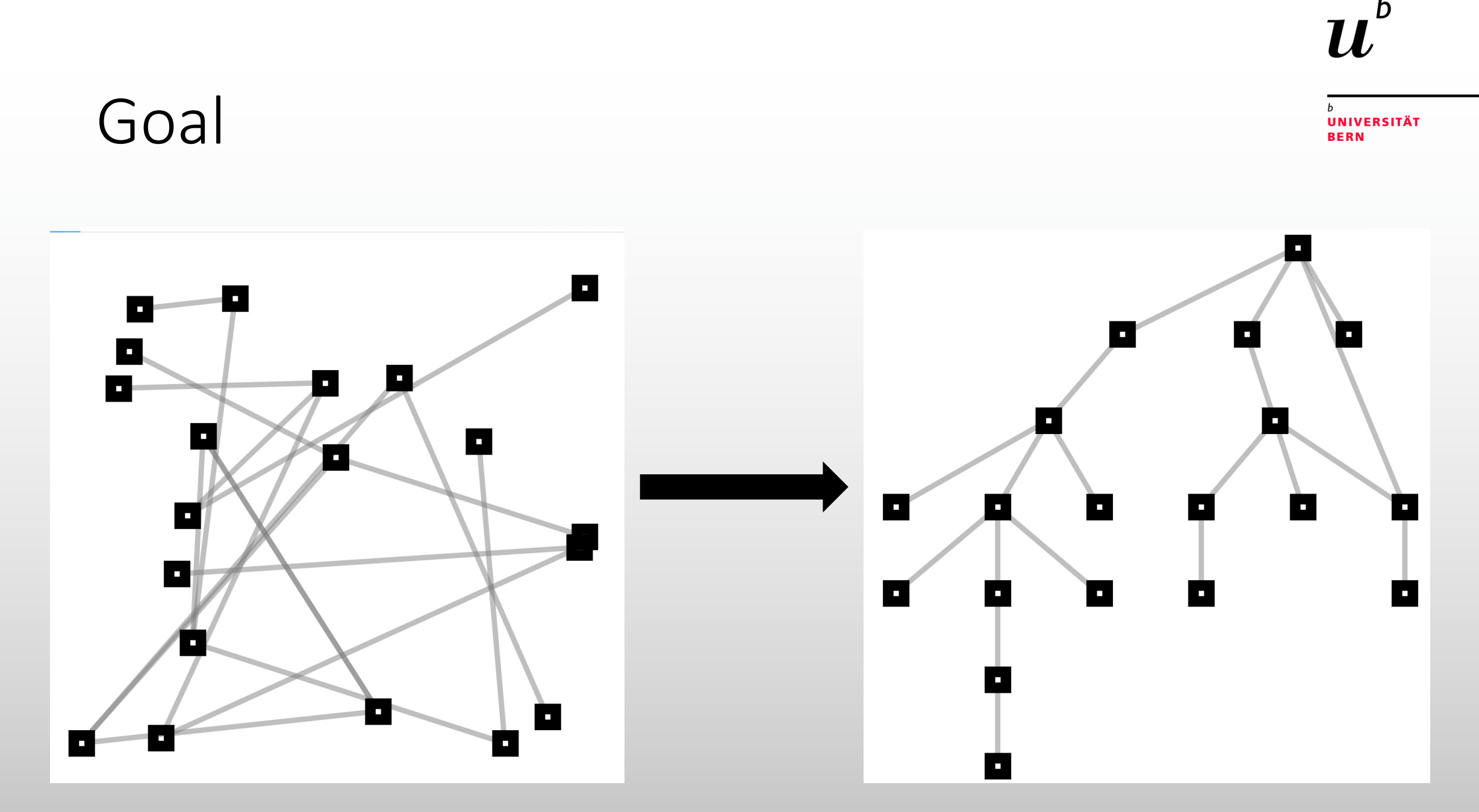

 $\boldsymbol{u}$ 

 $b$ 

# Approach

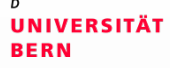

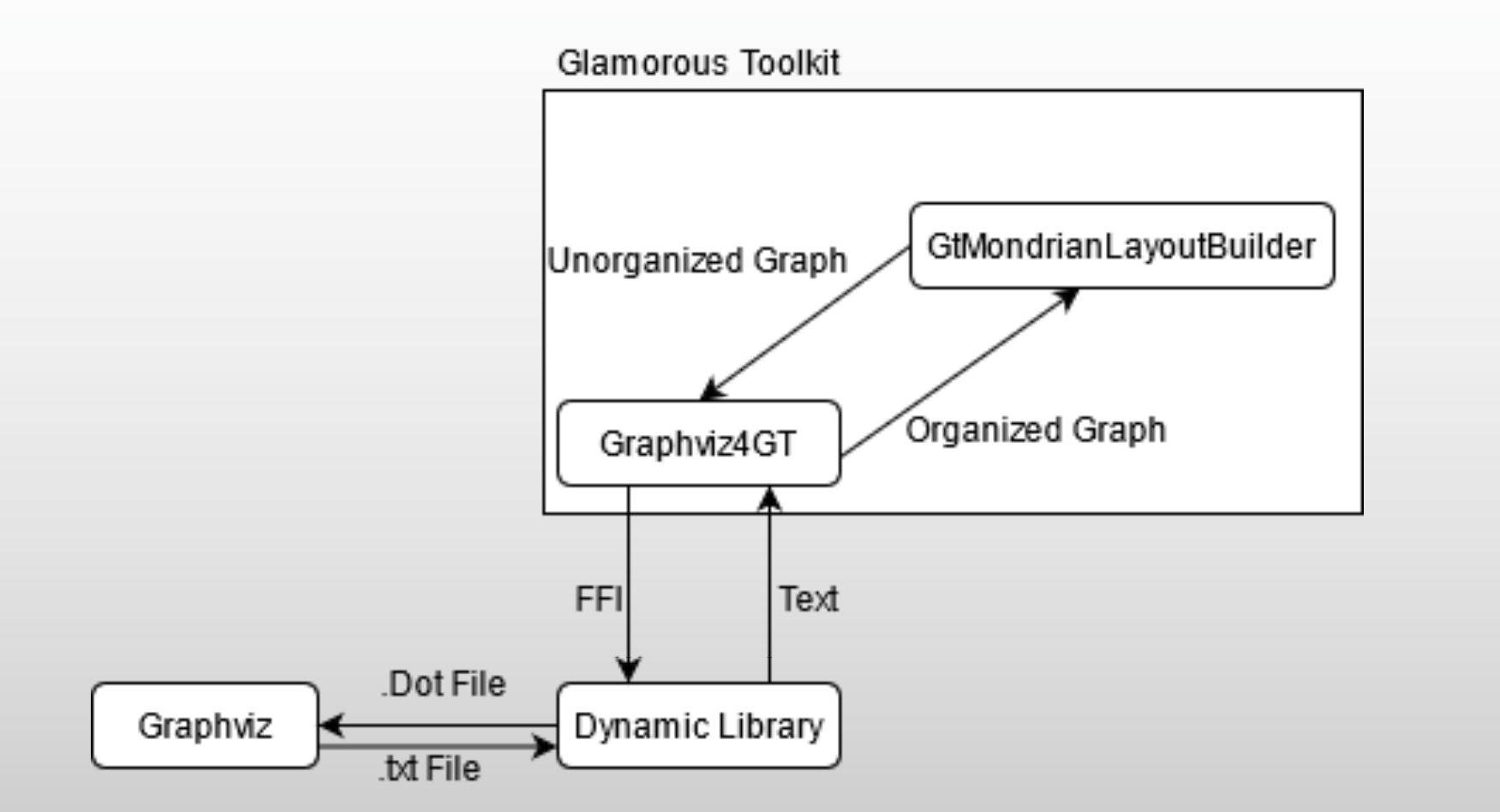

# Graphviz4GT Package

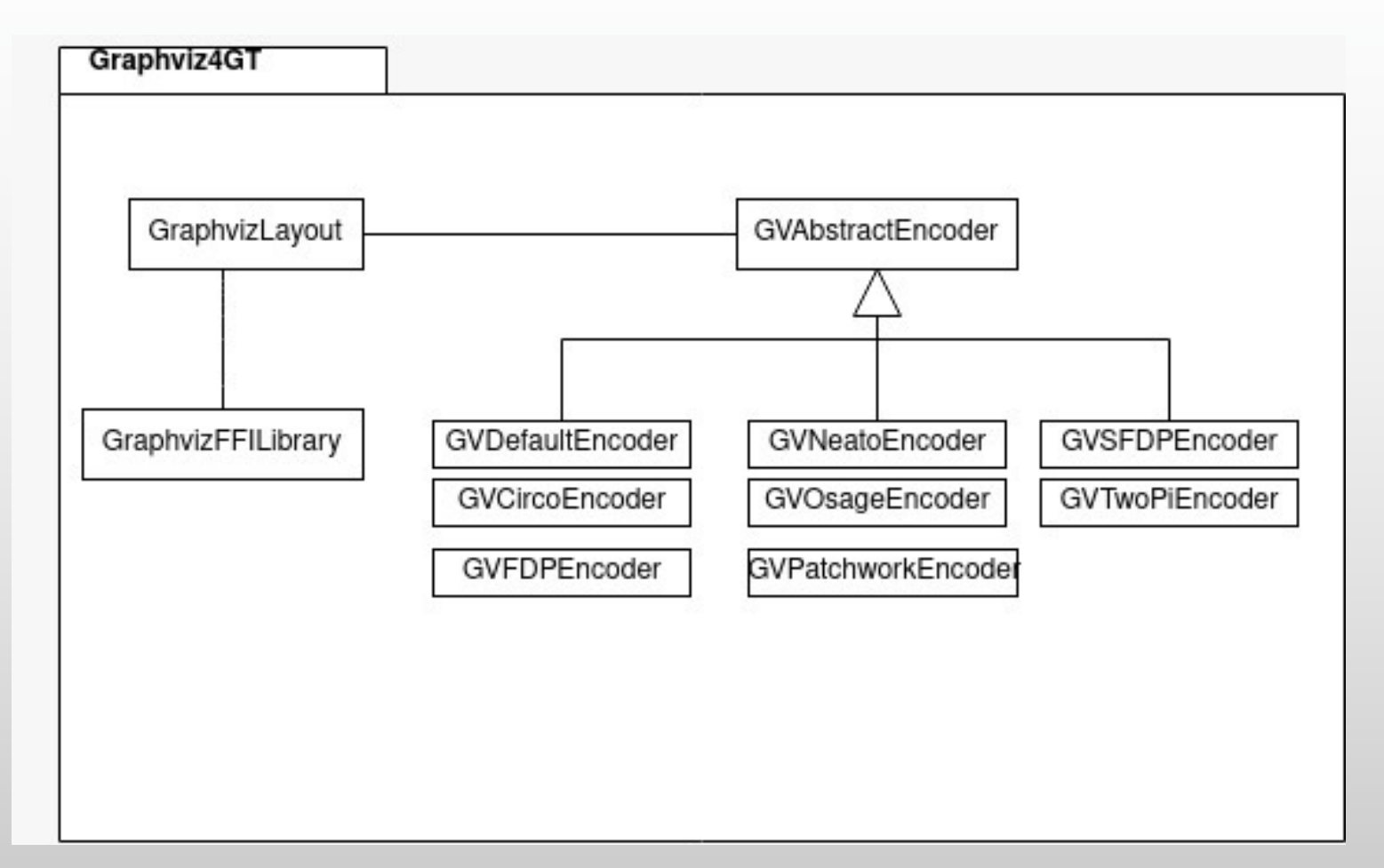

**UNIVERSITÄT BERN** 

D

# Challenges

- Universal Foreign Function Interface
- Scaling Graphs

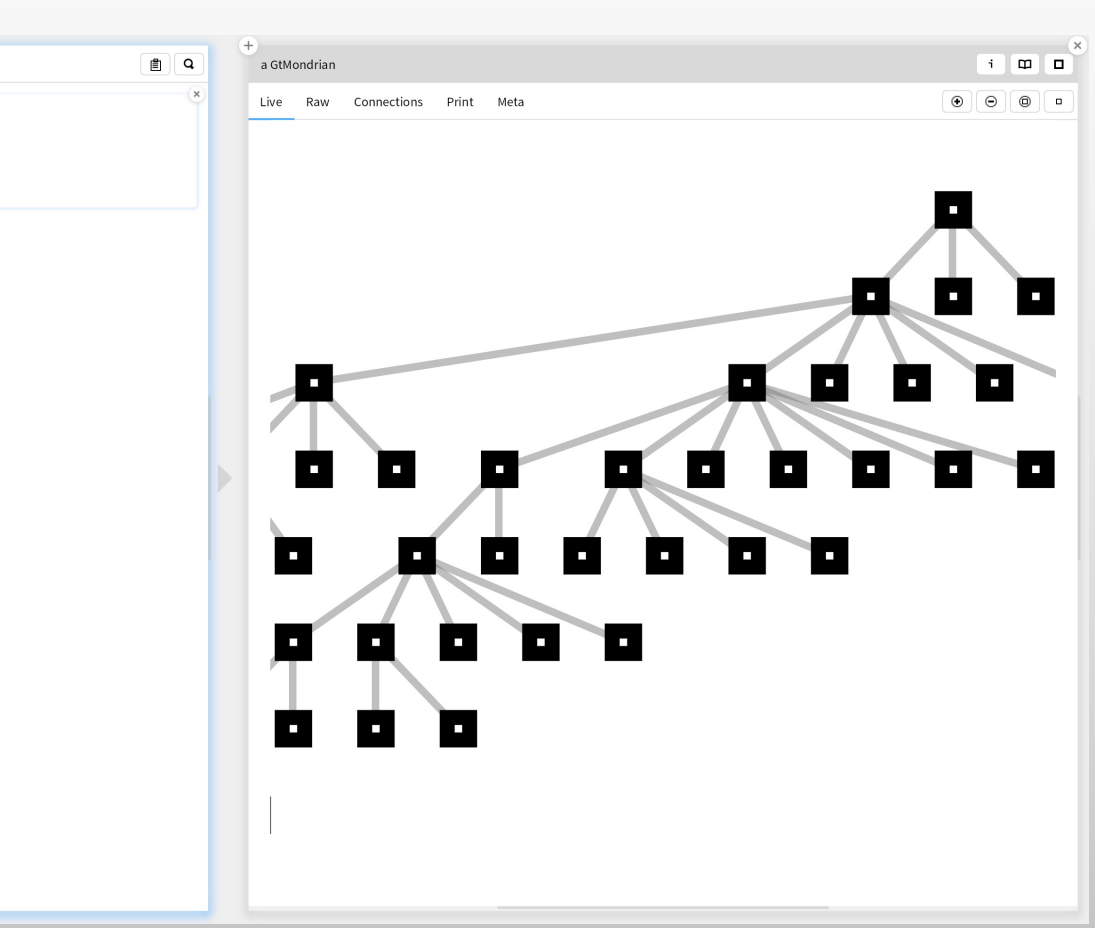

**UNIVERSITÄT BERN** 

D

#### Demonstration

• Code at https://github.com/rafibu/Graphviz40

**UNIVERSITÄT** 

**BERN** 

# Further advances

- Library for Windows
- Scaling for bigger Graphs
- Curved Edges
- Grouping Nodes in a Graph
- Automatically detecting optimal layout

# Summary

Implemented Graph Visualization for GT by:

- Creating a .Dot file describing the graph
- Calling graphviz through a FFI
- Parsing graphvizs description of the graph
- Returning this new graph

**UNIVERSITÄT BERN**